# Chapter 17: Another Level of Indirection 李羽修

"All problems in computer science can be solved by another level of indirection."

-- David Wheeler

# What is indirection?

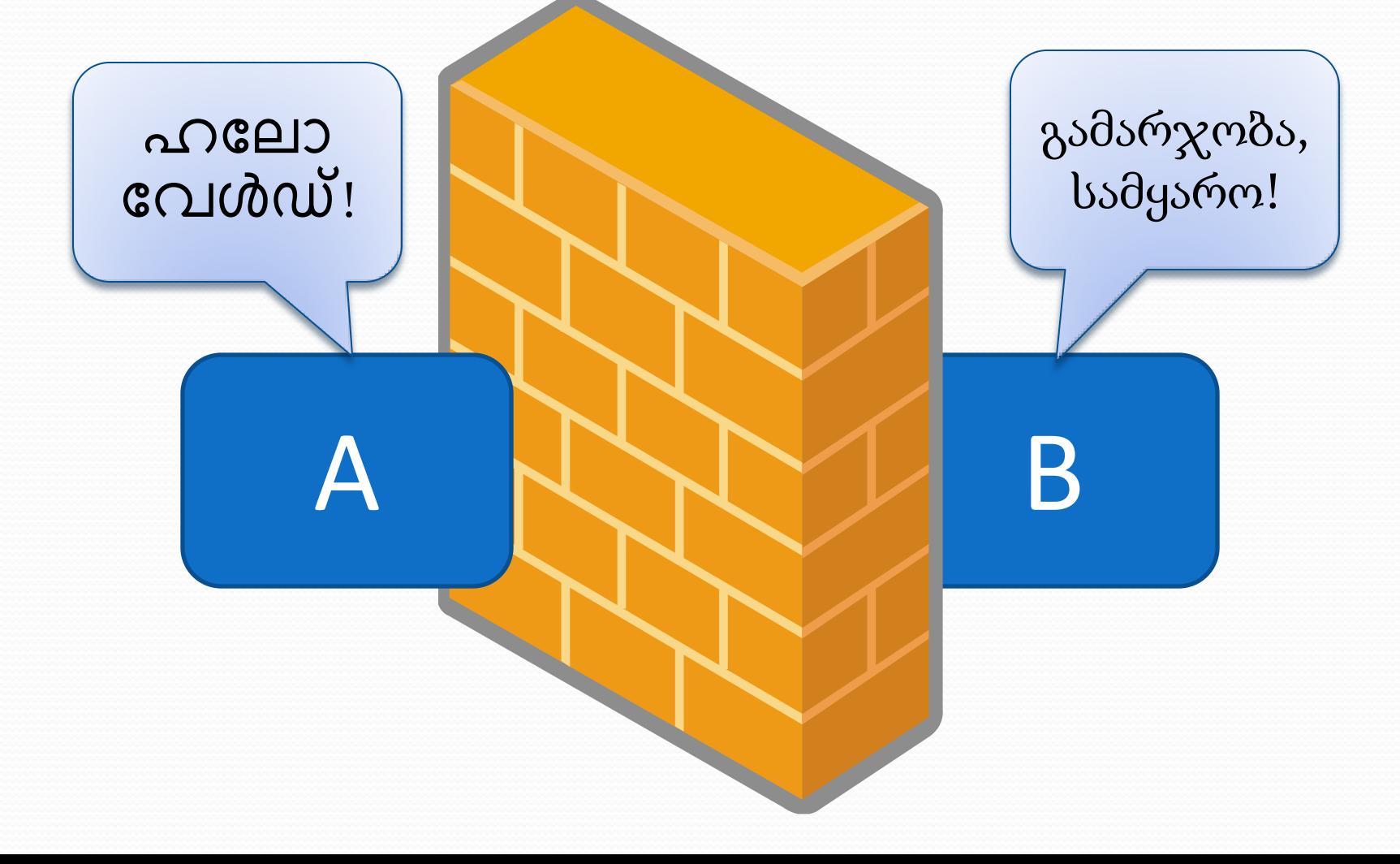

# What is indirection?

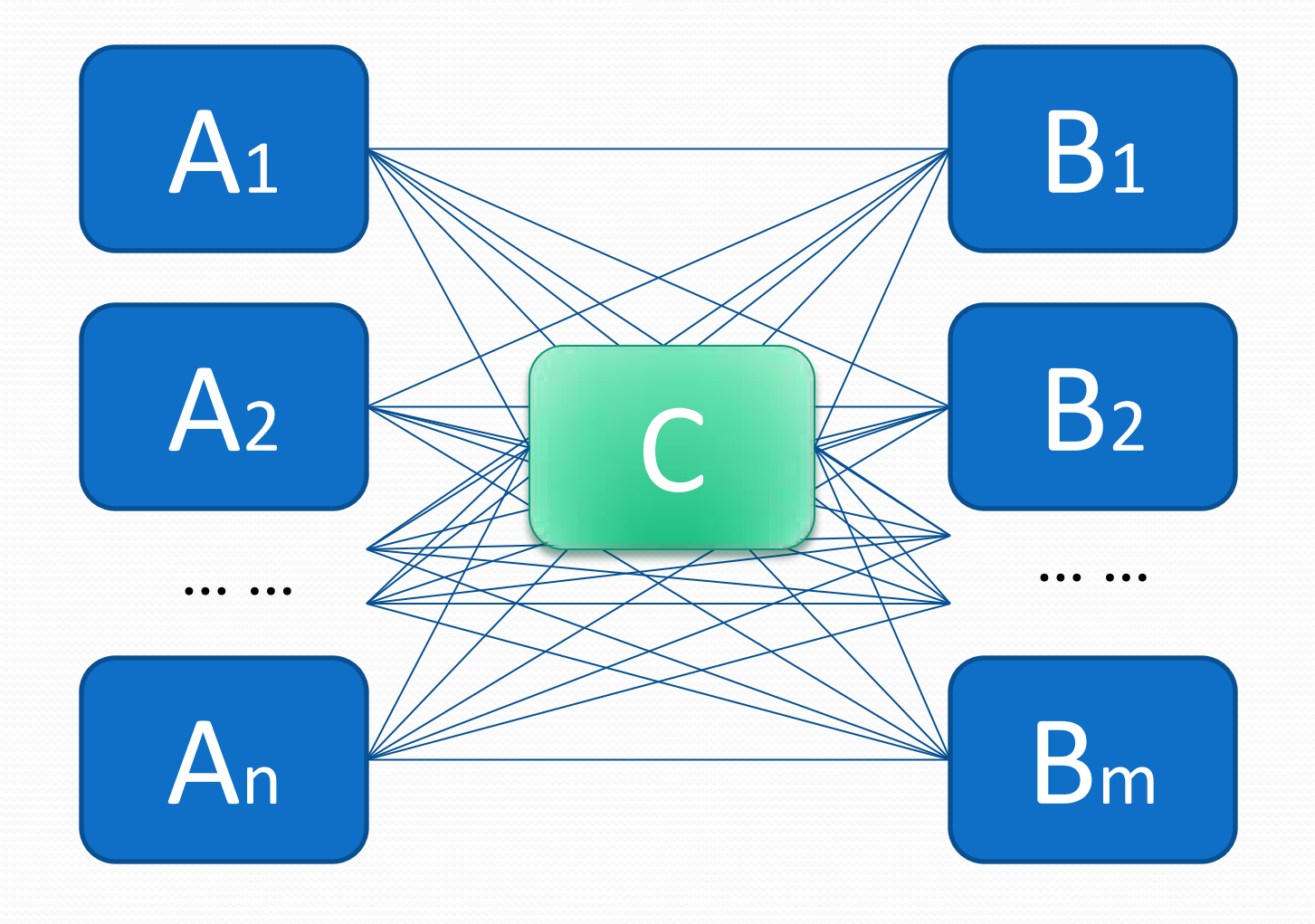

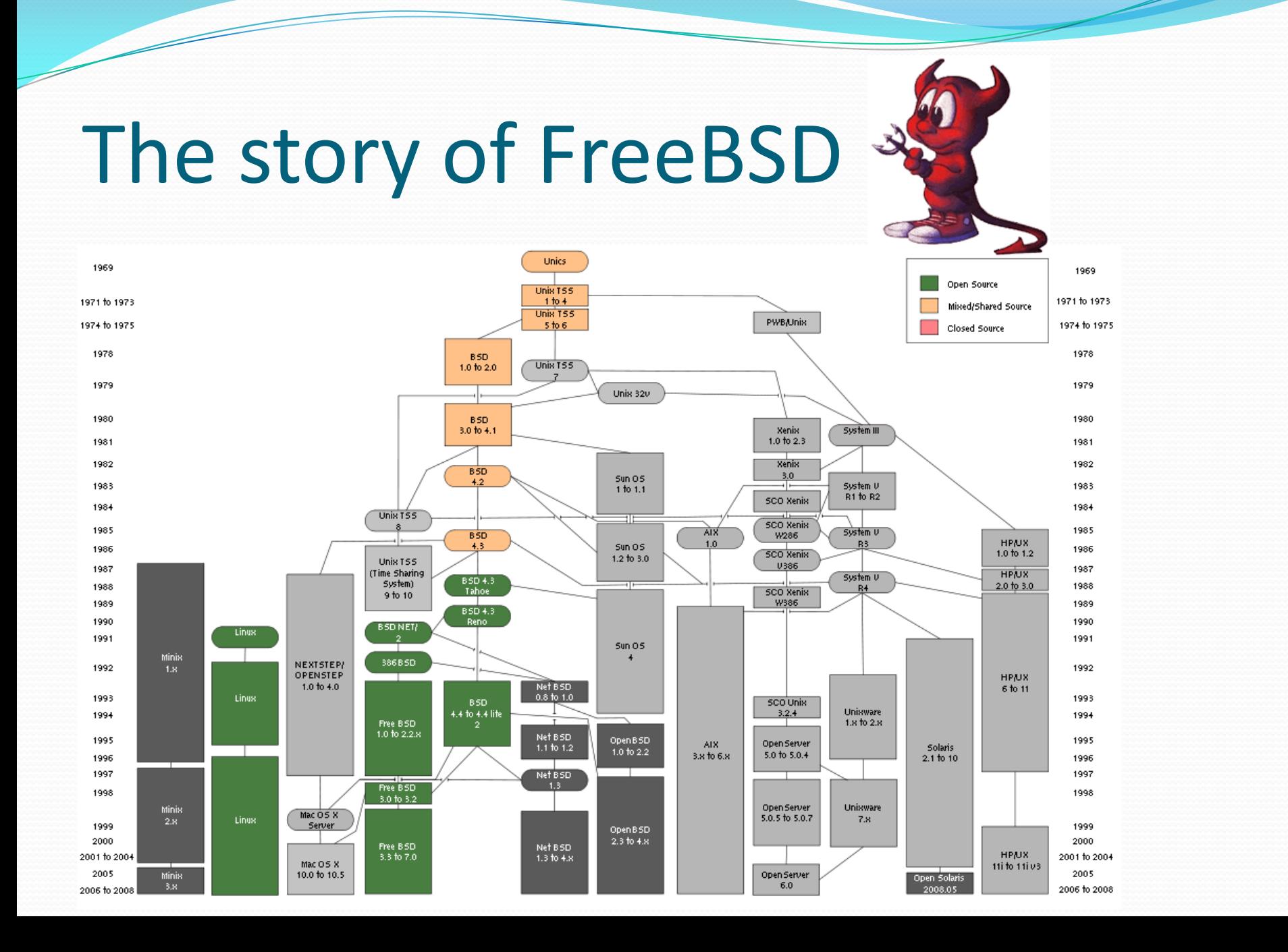

# Handling Various File Systems

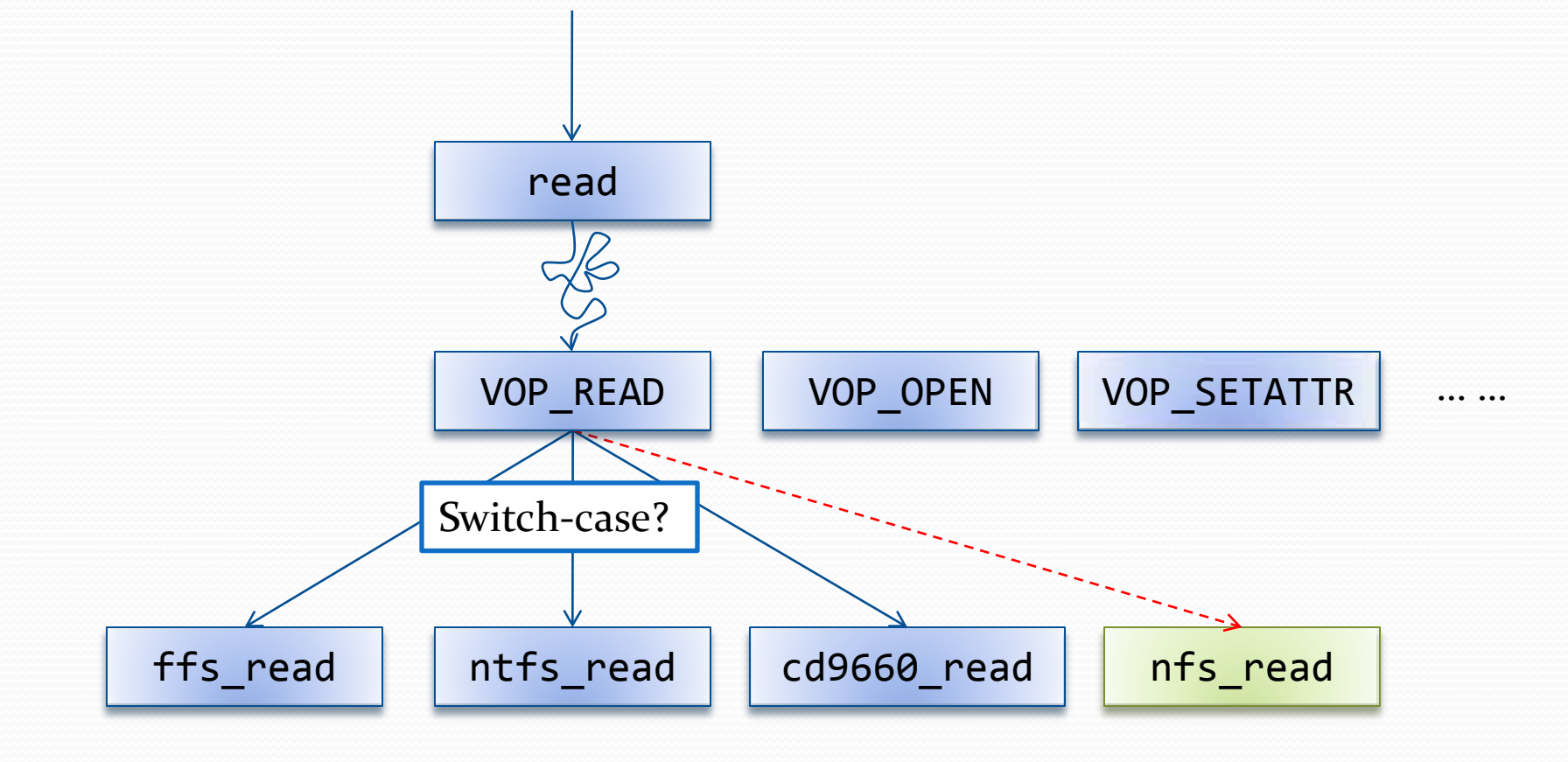

# A Dynamic Way

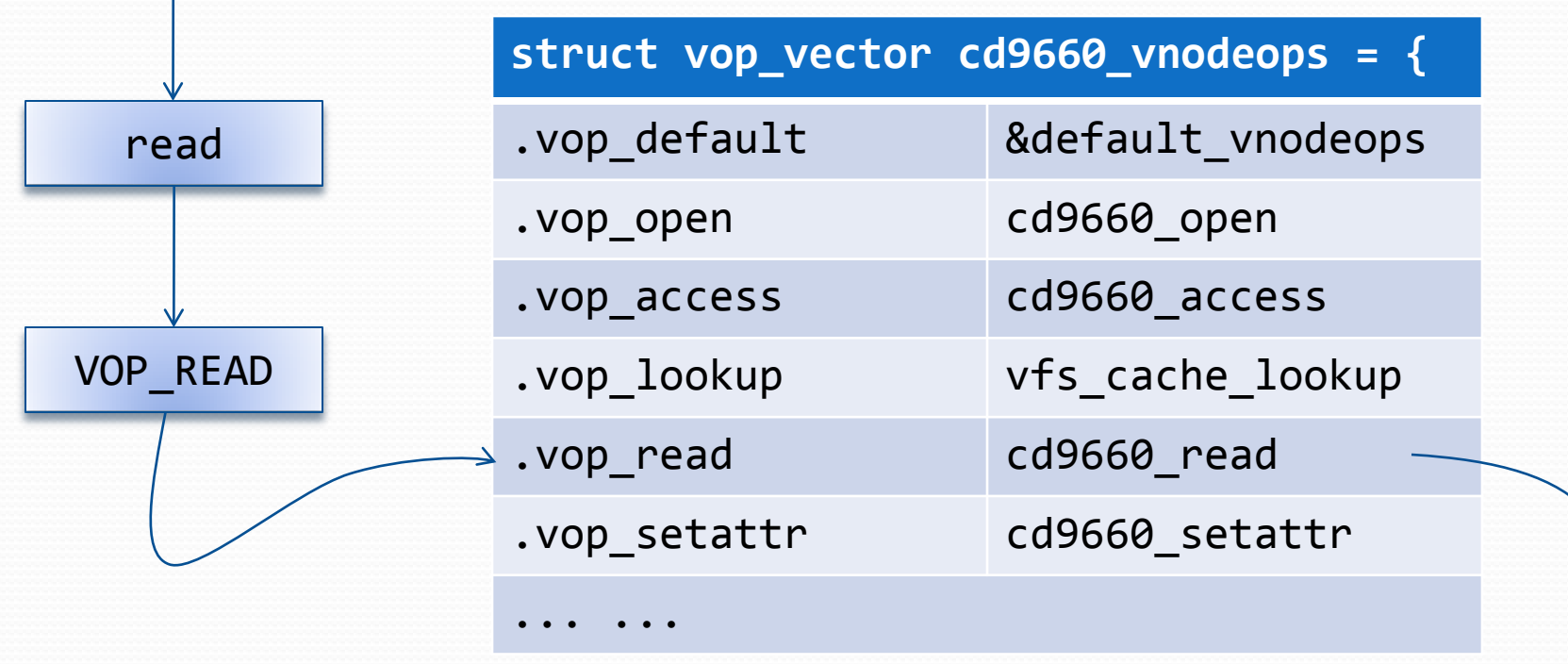

cd9660\_read  $\overline{\mathbb{R}}$ 

# **Layered File System**

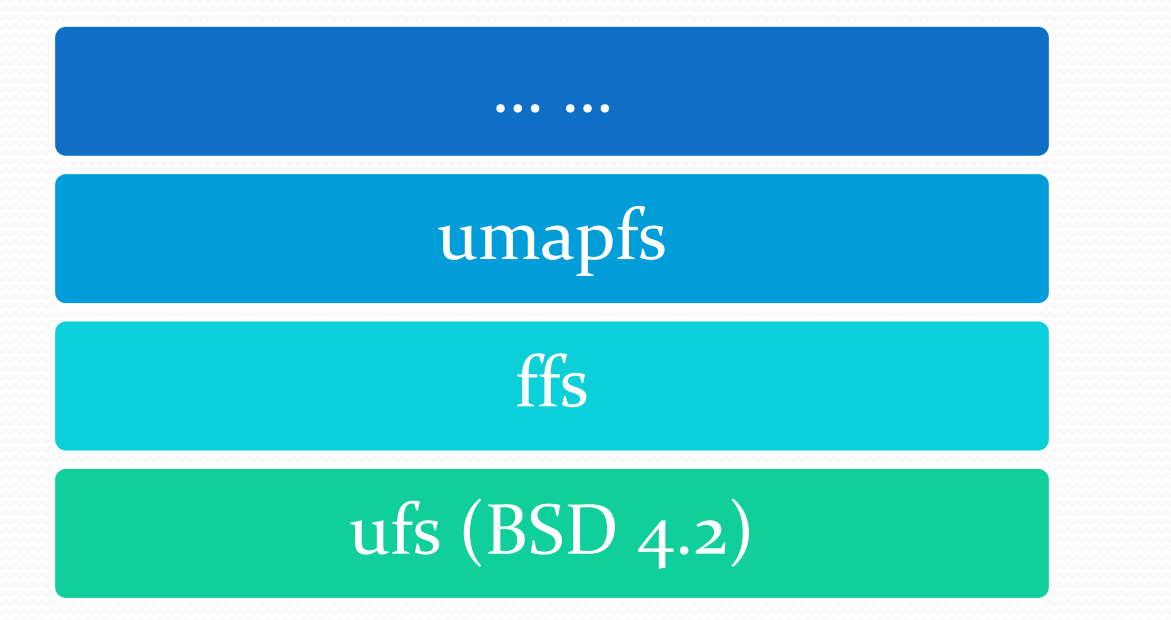

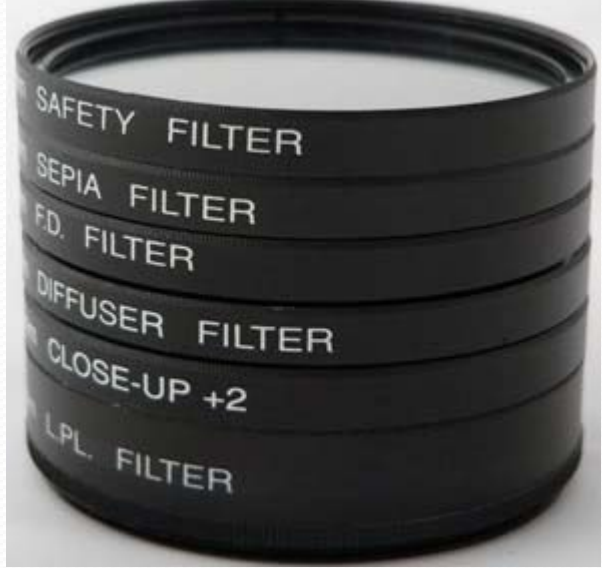

# **Bypassing Calls**

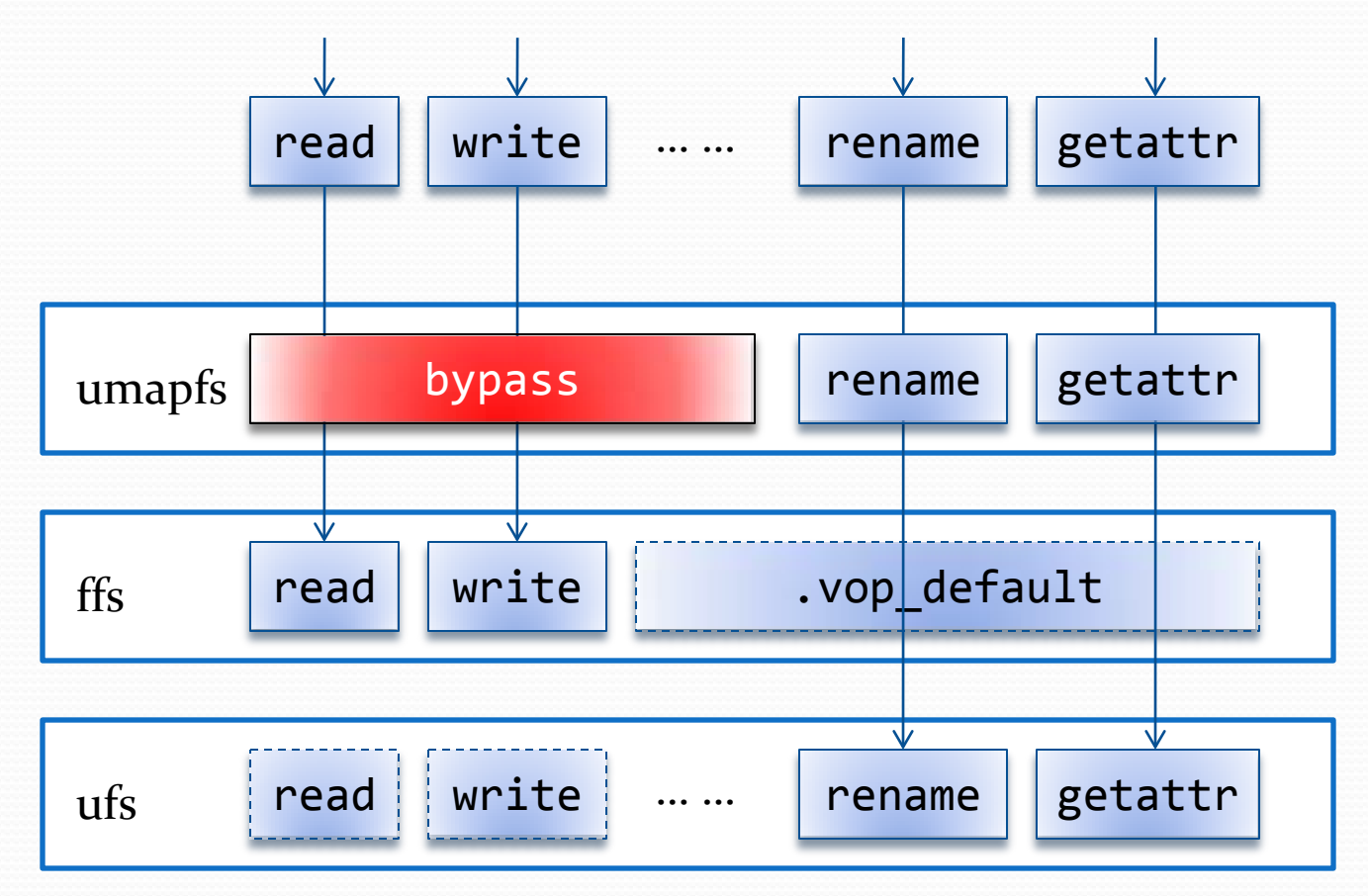

# What Does 'bypass' Do

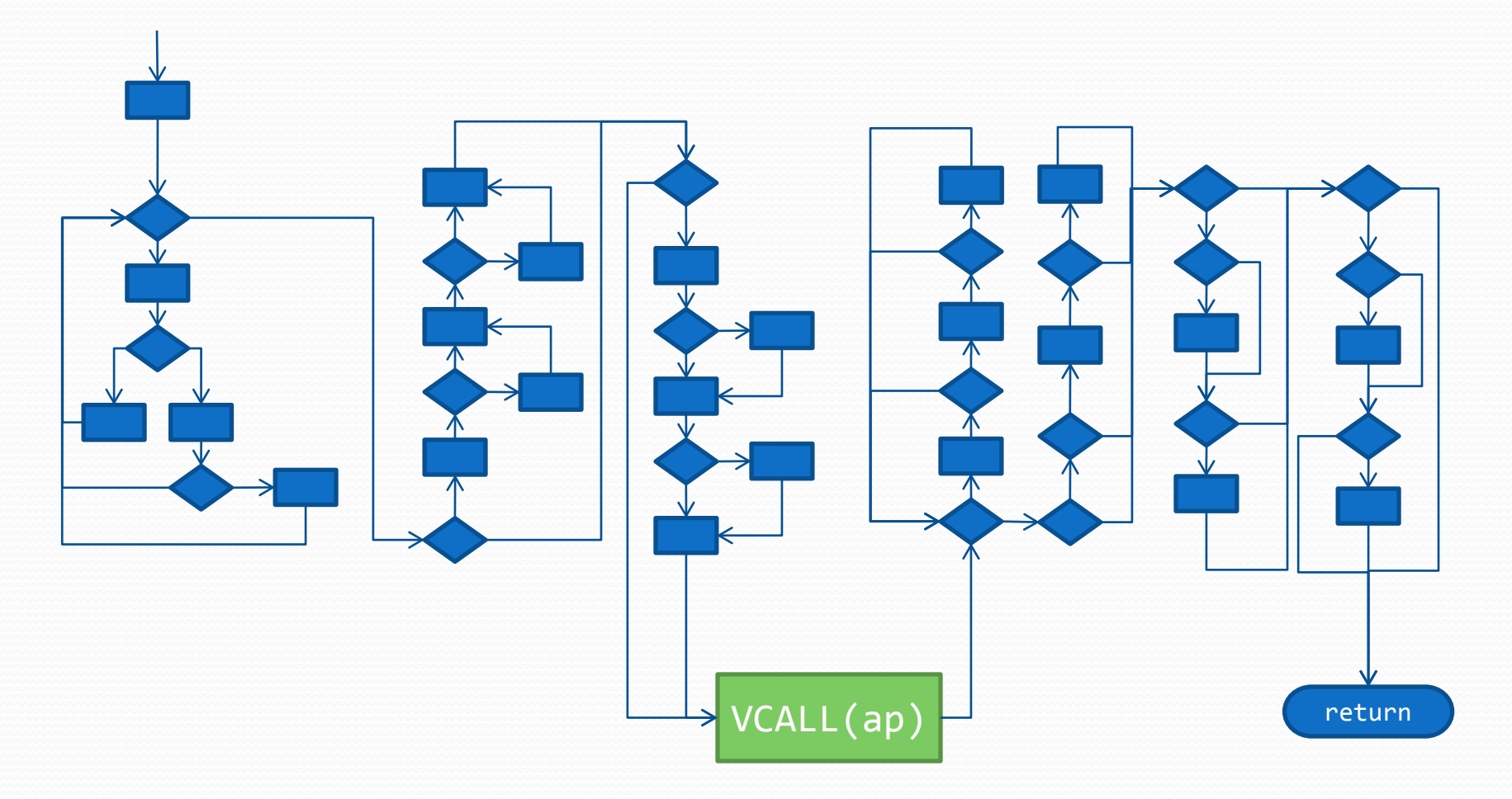

#### How The Arguments Are Packed

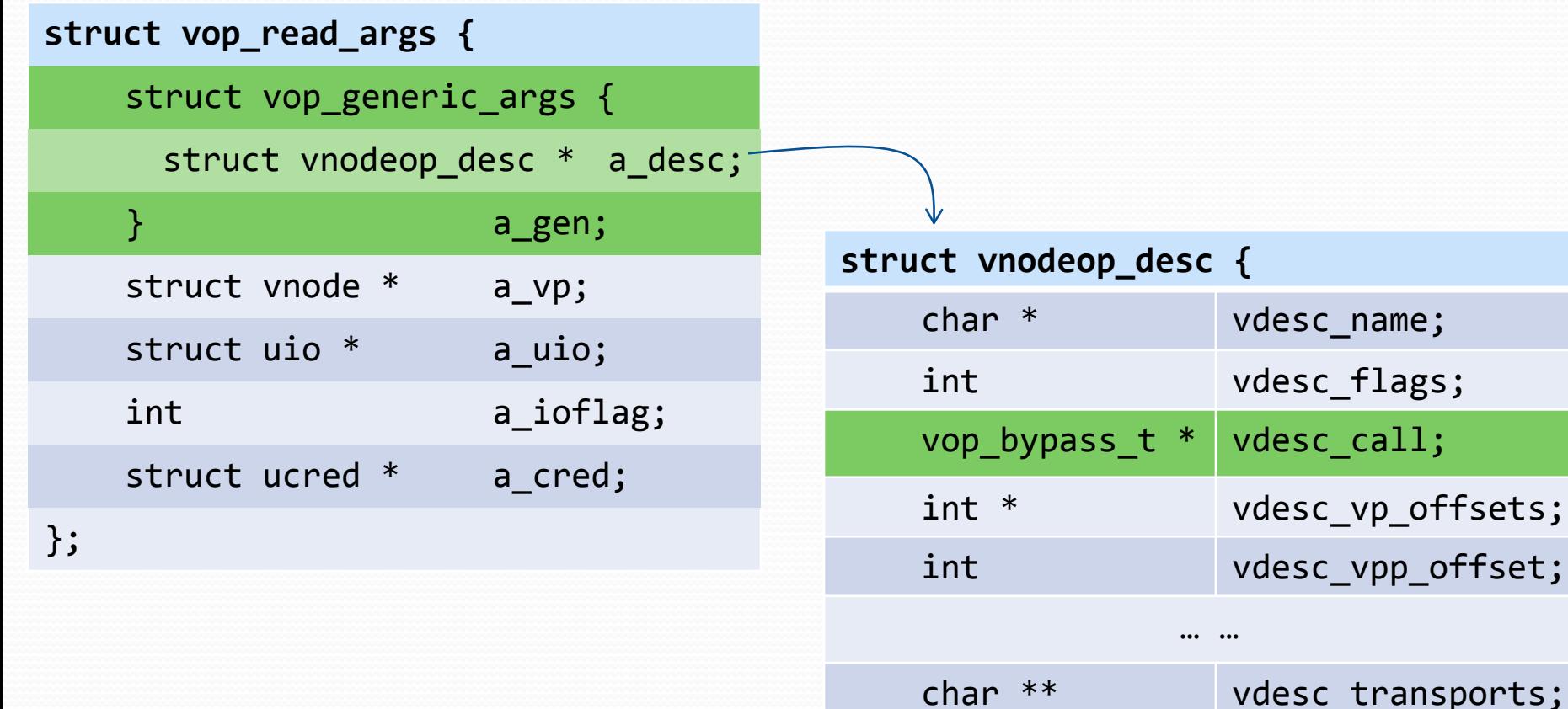

# The Offset Trick

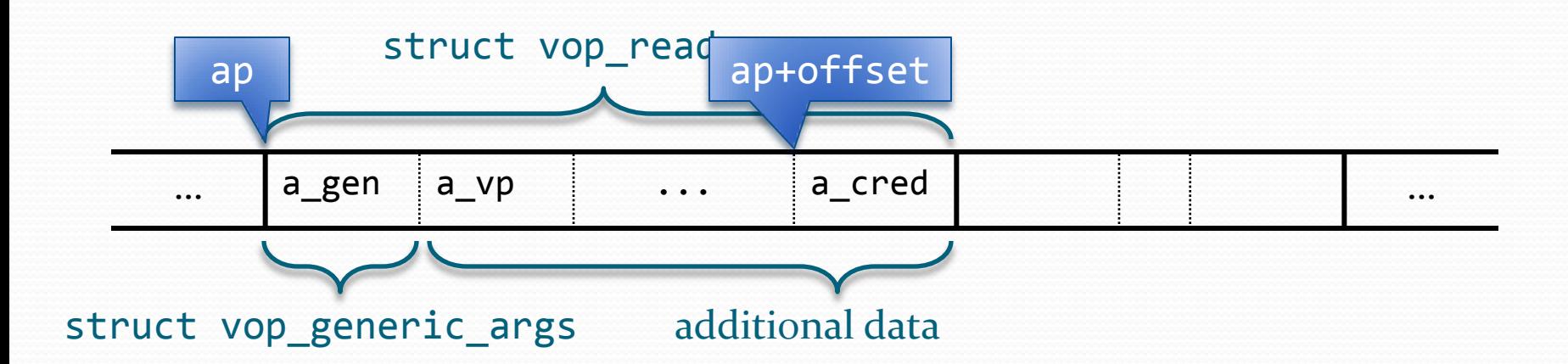

```
struct vop_read_args *a;
11...vop_bypass((struct vop_generic_args *) a);
```
# How The Calls Are Dispatched

```
int VOP READ APV(struct vop vector *vop, struct vop read args *a) {
   // [...]
   // Drill down the filesystem layers to find one
   // that implements the function or a bypass
   while (vop != NULL && vop->vop_read == NULL && vop->vop_bypass == NULL)
       vop = vop->vop_default;
```

```
// [...]
// Call the function or the bypass
if (vop->vop _real != NULL)rc = vop->vop\text{ read}(a);else
```

```
rc = vop->vop bypass(8a->a gen);
```
// [...]

## How The Calls Are Dispatched

static \_\_inline int VOP\_READ(struct vnode \*vp, struct uio \*uio, int ioflag, struct ucred \*cred) {

struct vop\_read\_args a;

}

```
a.a_gen.a_desc = &vop_read_desc;
a.a vp = vp;a.a uio = uio;a.a ioflag = ioflag;
a.a cred = cred;
```

```
return (VOP_READ_APV(vp->v_op, &a));
```
# How The Calls Are Dispatched

```
struct vnodeop_desc vop_read_desc = {
    "vop read",
    0,
    (void*)(uintptr_t)VOP_READ_AP,
    vop_read_vp_offsets,
   VDESC_NO_OFFSET,
    VOPARG_OFFSETOF(struct vop_read_args,a_cred),
    VDESC_NO_OFFSET,
    VDESC_NO_OFFSET,
    NULL,
};
```
#### Eventually We Have To Duplicate

• Generate C code from Domain-Specific Language.

```
#
#% read vp L L L
#
vop_read {
    IN struct vnode *vp;
    INOUT struct uio *uio;
    IN int ioflag;
    IN struct ucred *cred;
};
```
#### More Indirections Upstream

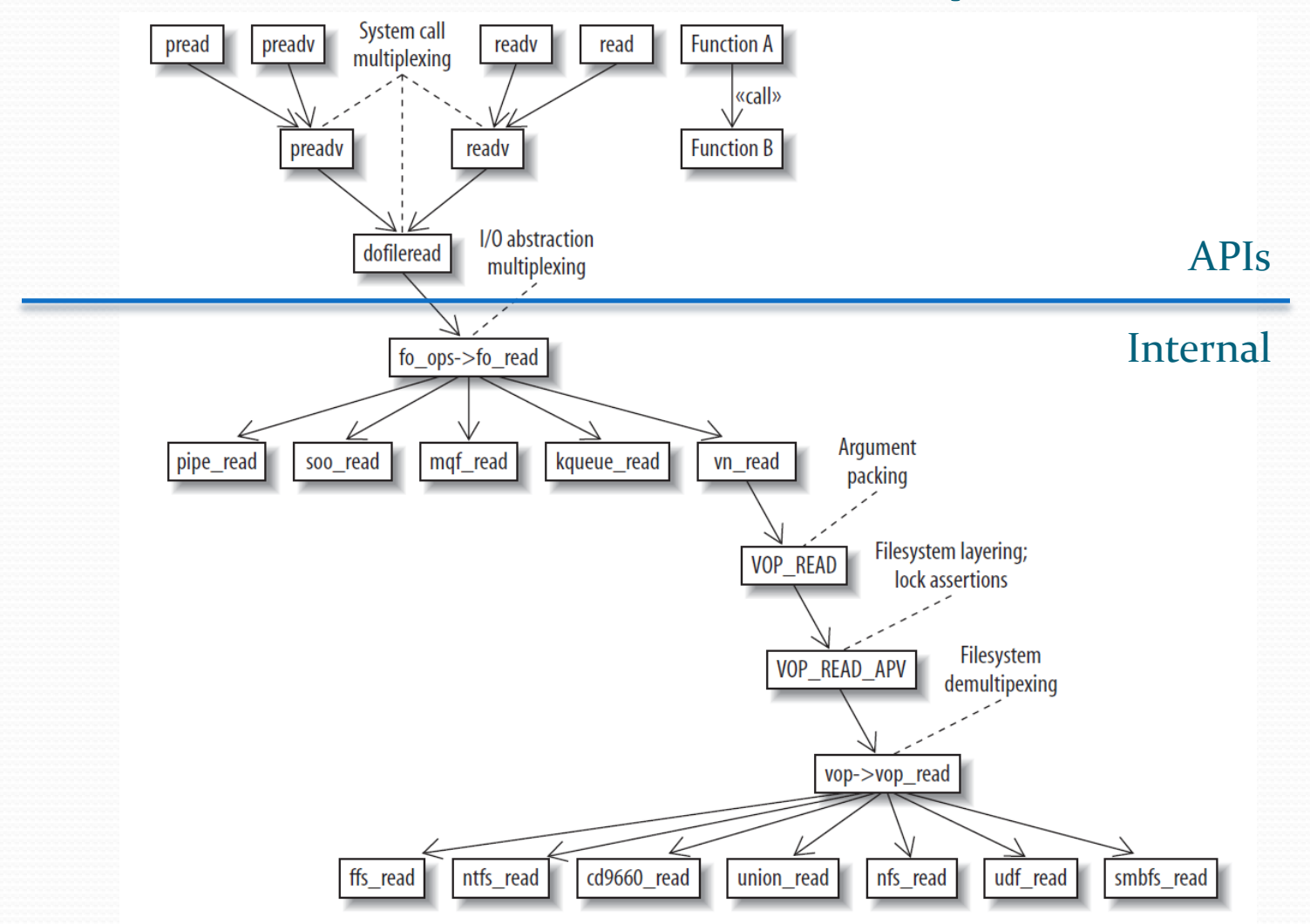

"All problems in computer science can be solved by another level of indirection. But that usually will create another problem." -- David Wheeler

## More Resources

- FreeBSD Code Repository (stable-6) http://svn.freebsd.org/viewvc/base/stable/6/
- ufs & ffs: /sys/ufs Read '\* vnops.c'
- umapfs, ntfs & nullfs: /sys/fs
- DSL Related:

/sys/tools/vnode\_if.awk /sys/kern/vnode\_if.src [-c|-h|-p|-q]

# Q & A

#### • Why not auto-generate bypass\_read, bypass\_write, etc?

# Thank You All! (Or I probably should thank the country first.)